## **Contents**

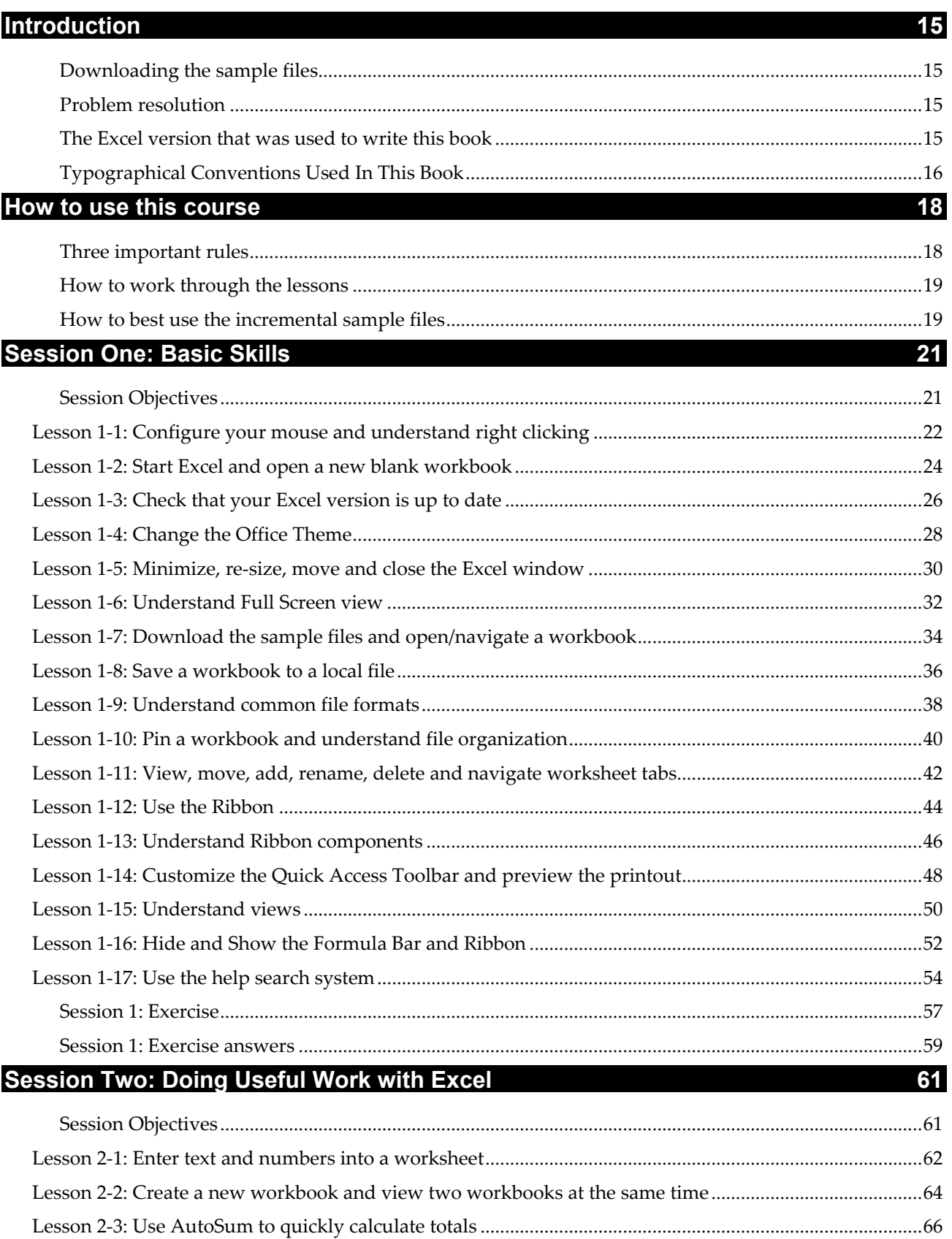

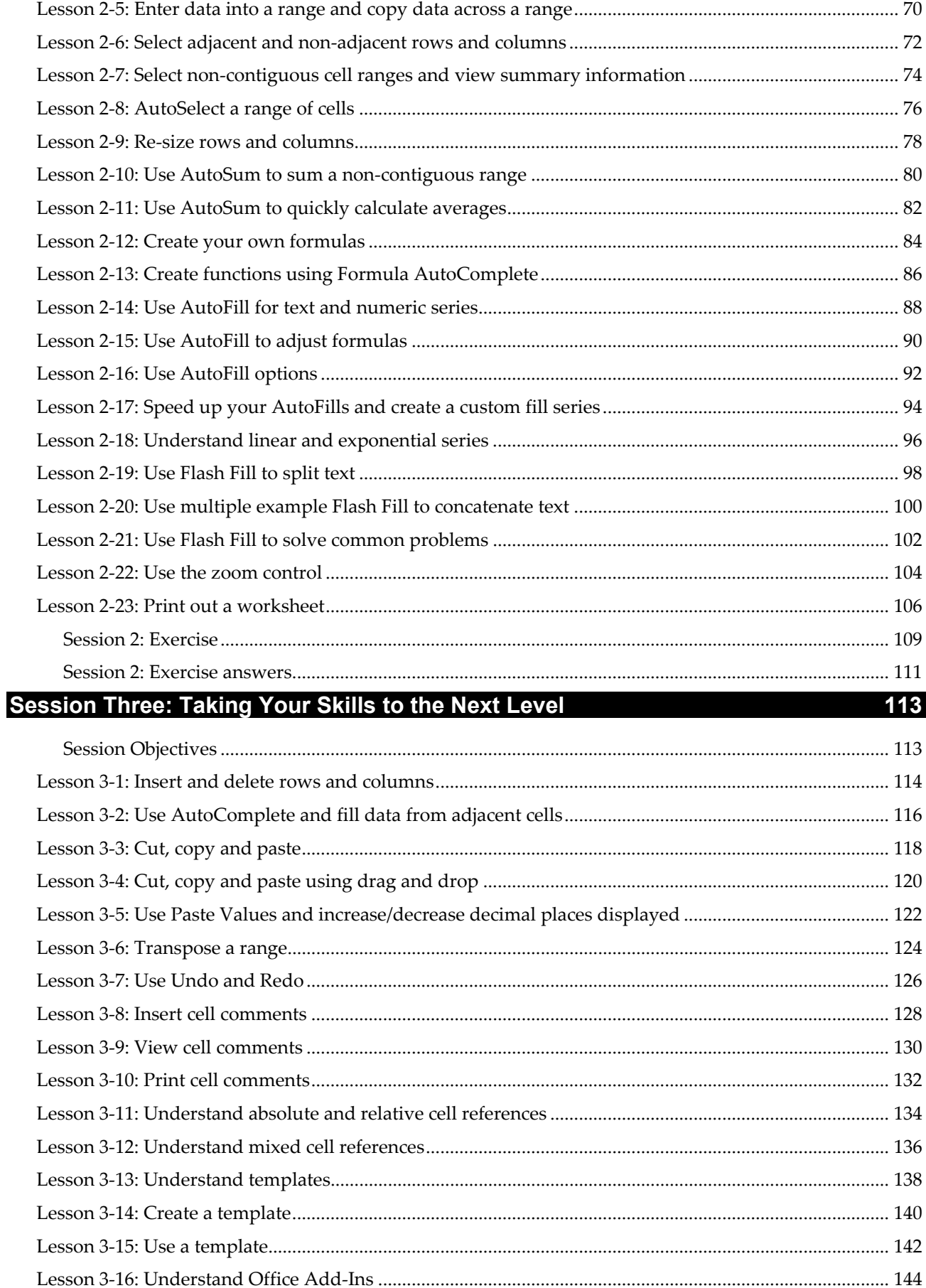

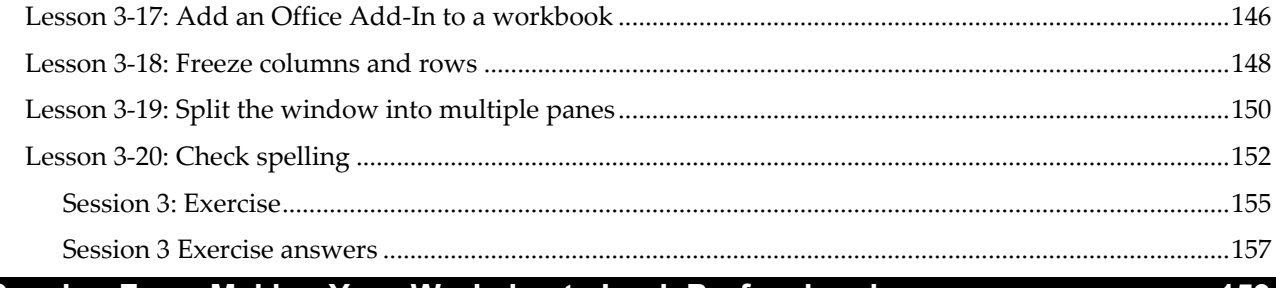

## Session Four: Making Your Worksheets Look Professional Matteo Marsh 159

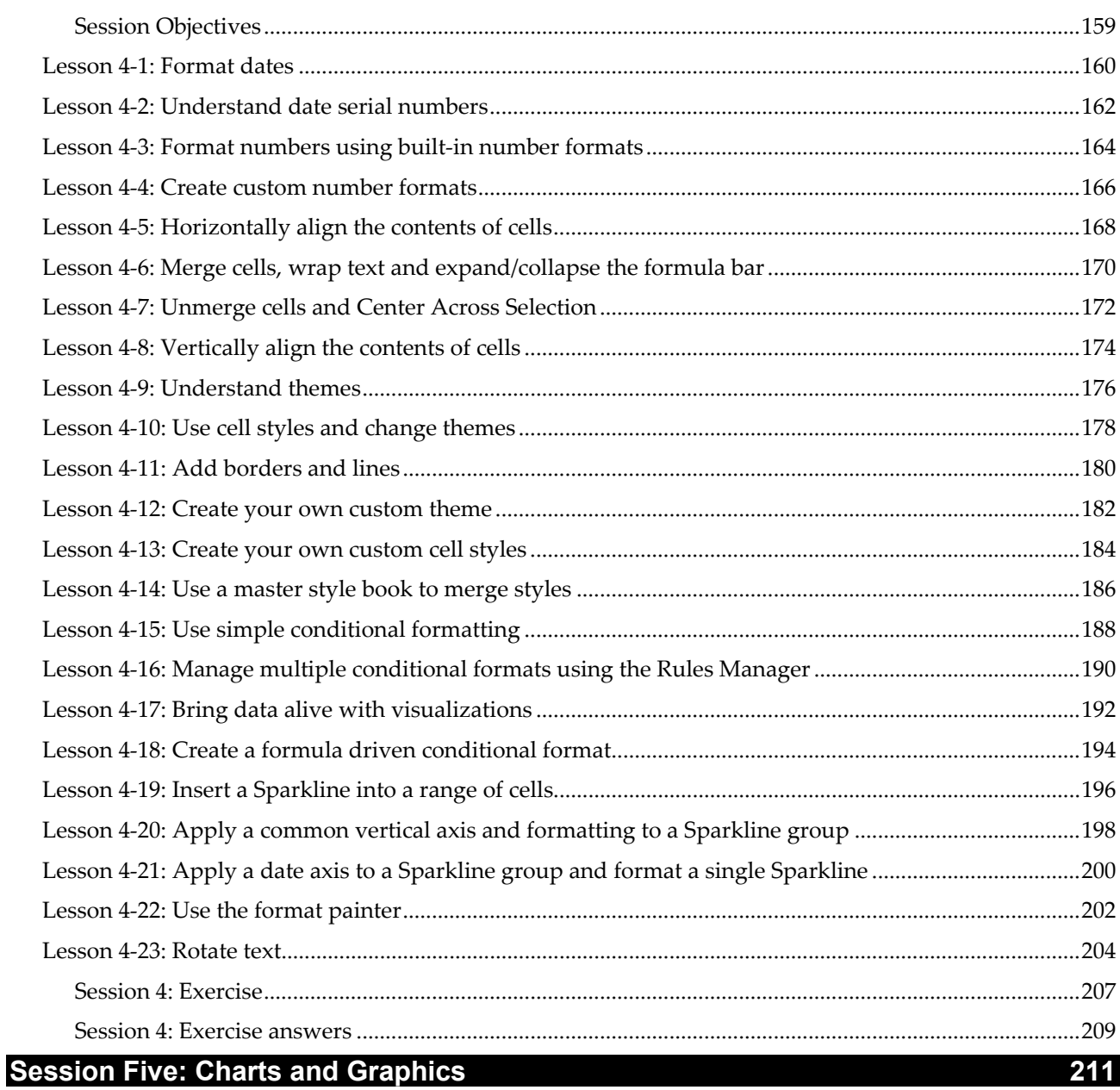

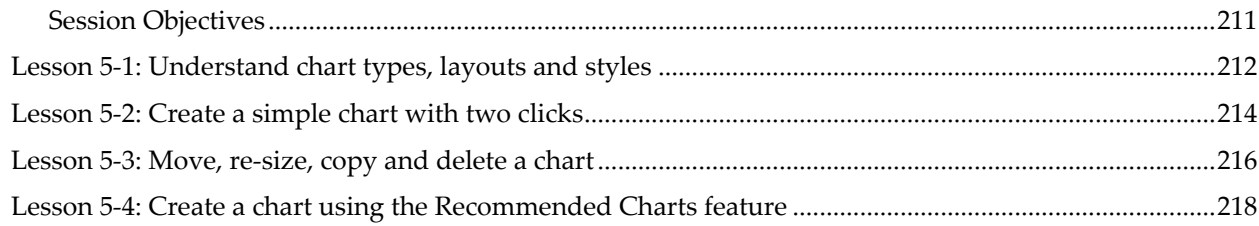

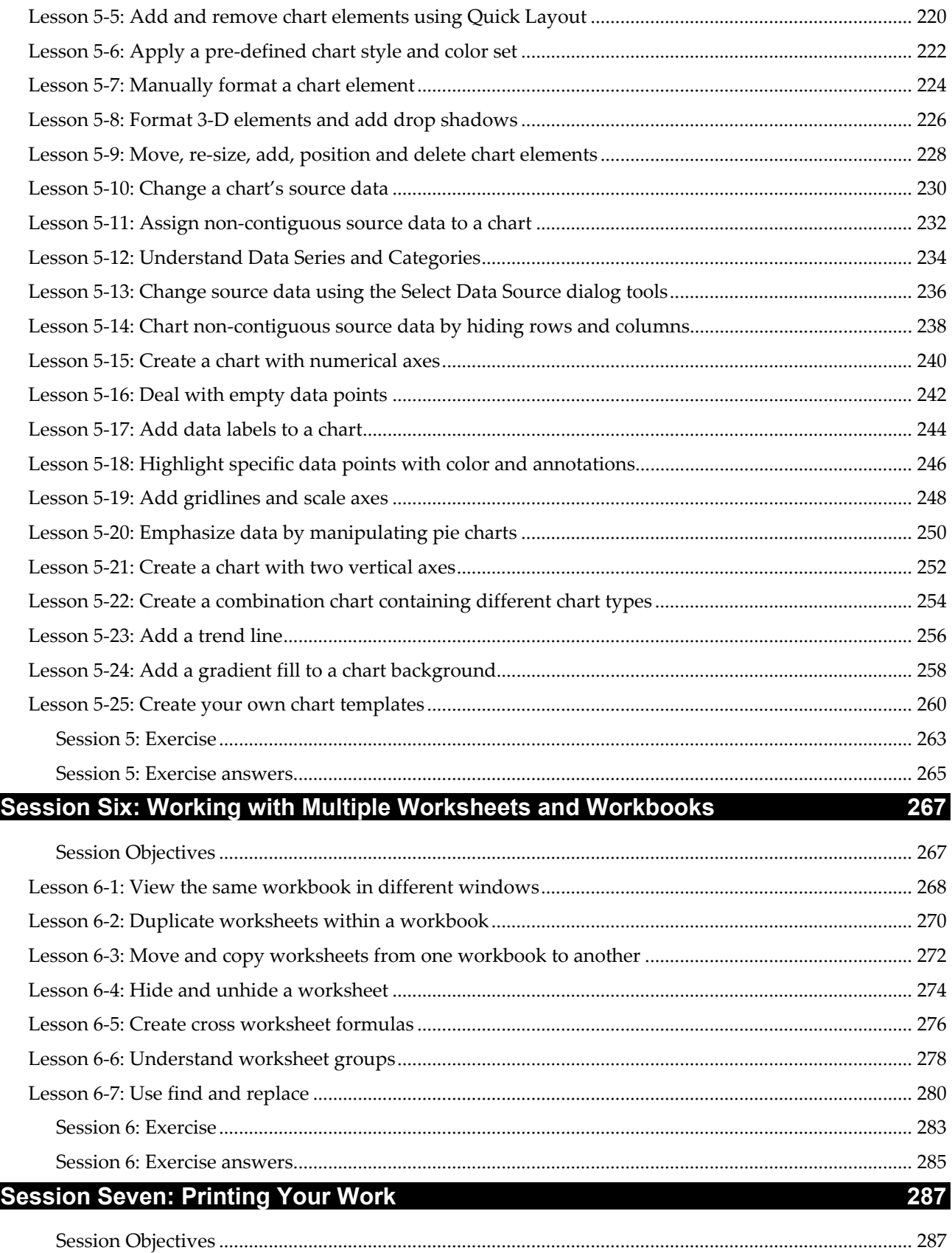

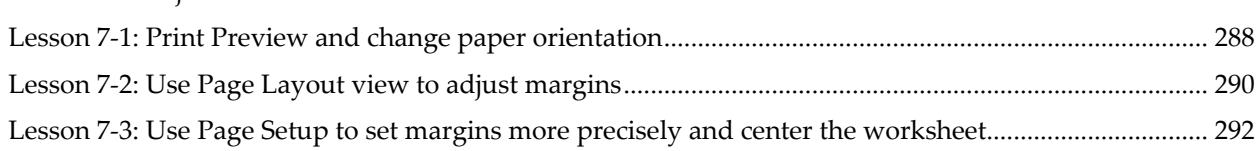

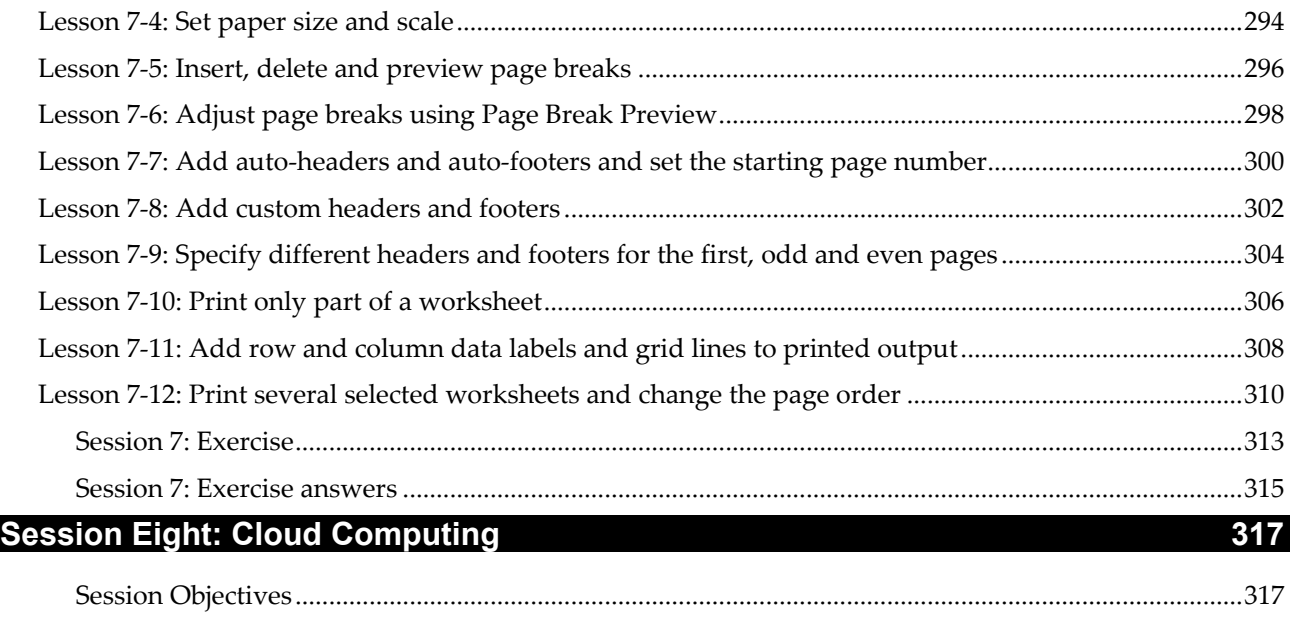

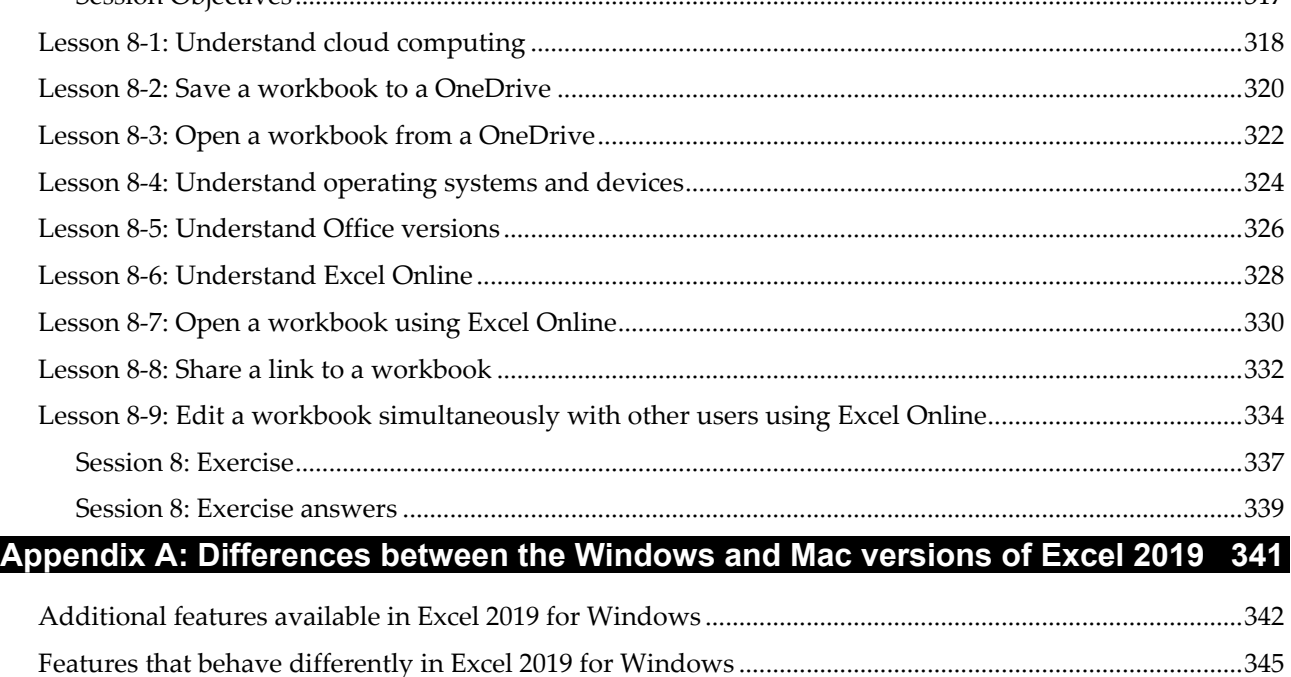

**Index 347**